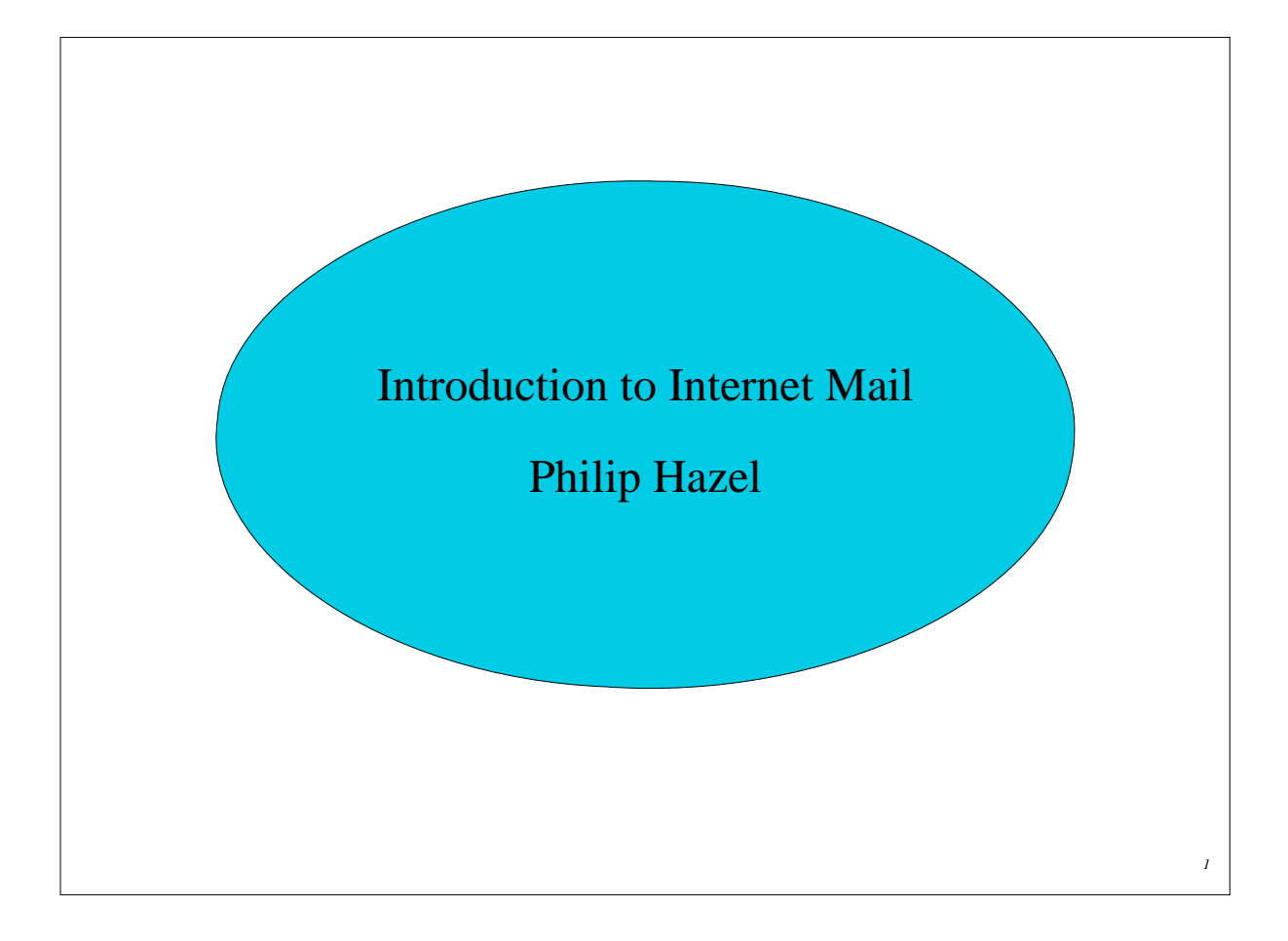

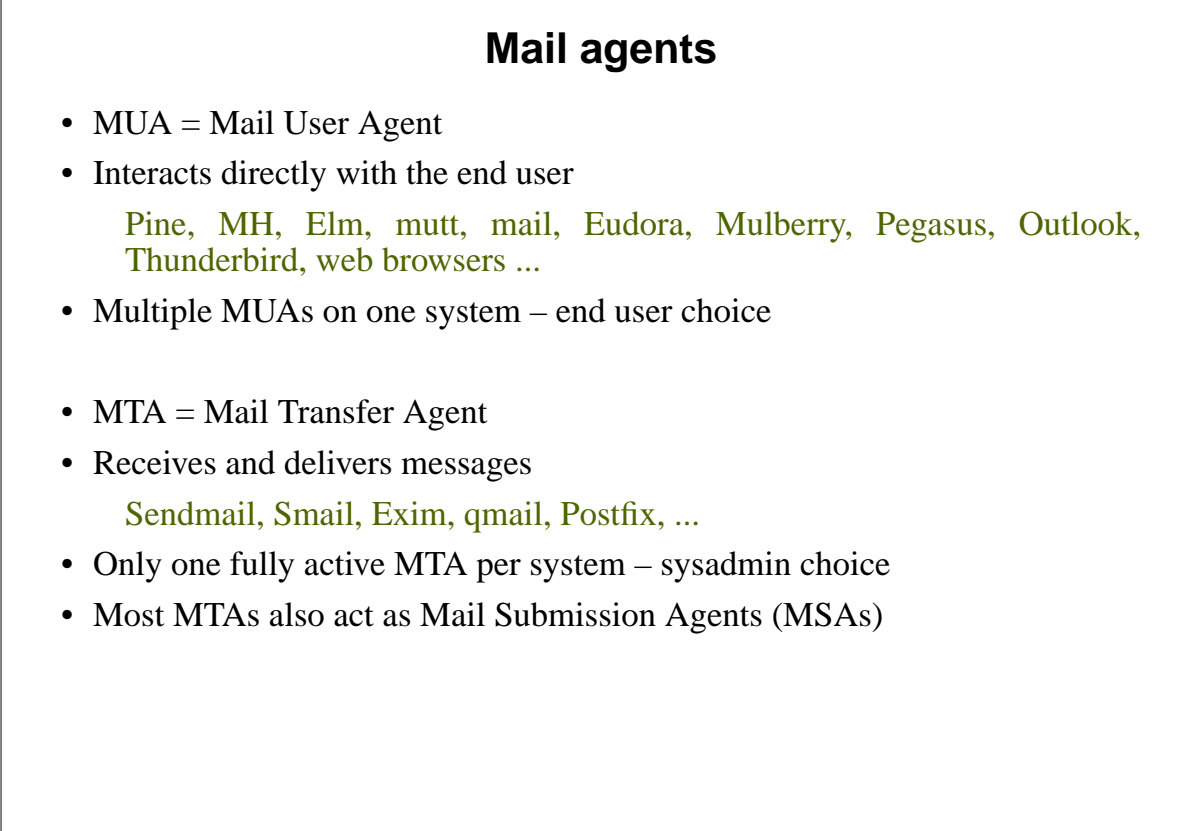

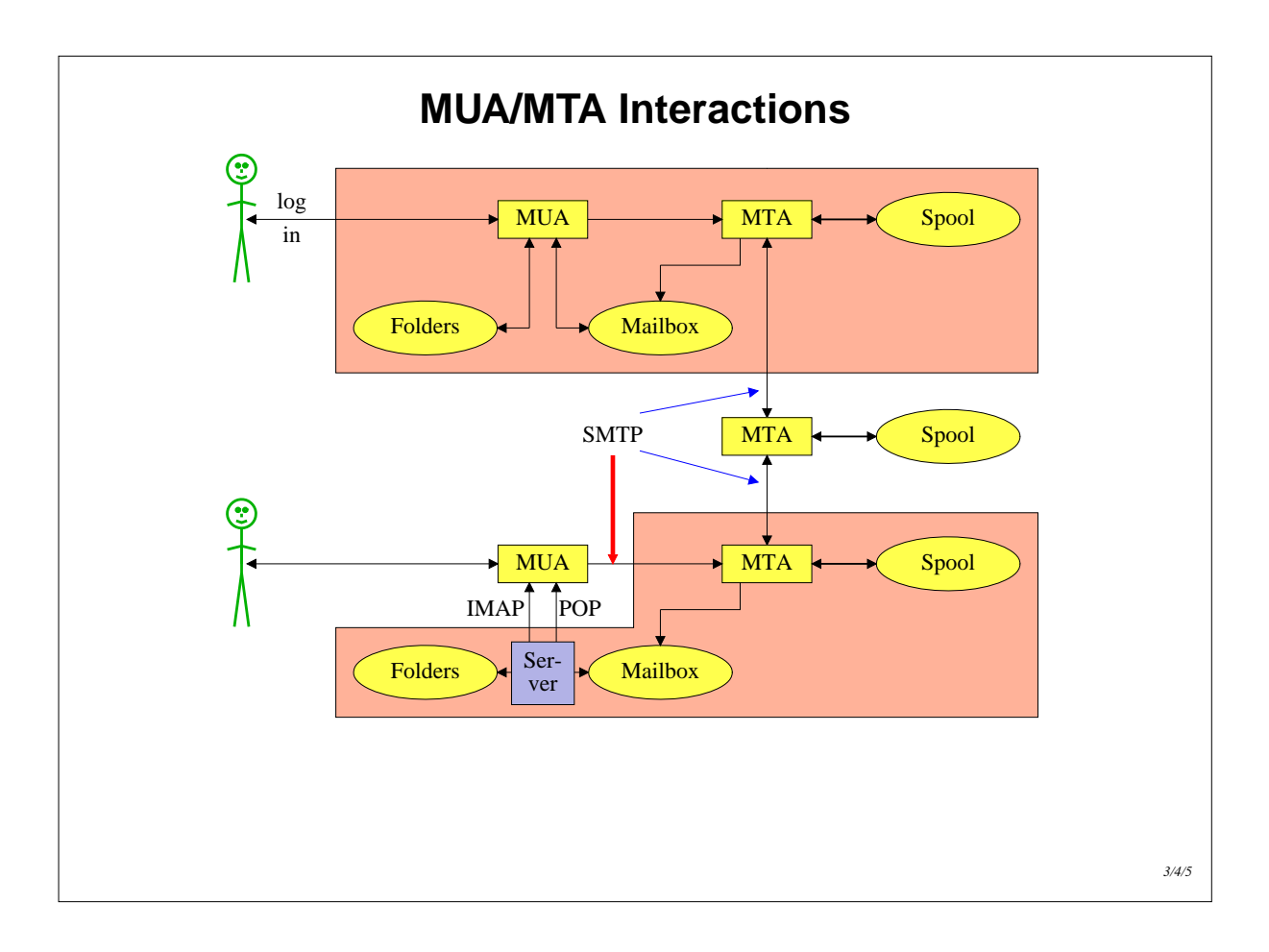

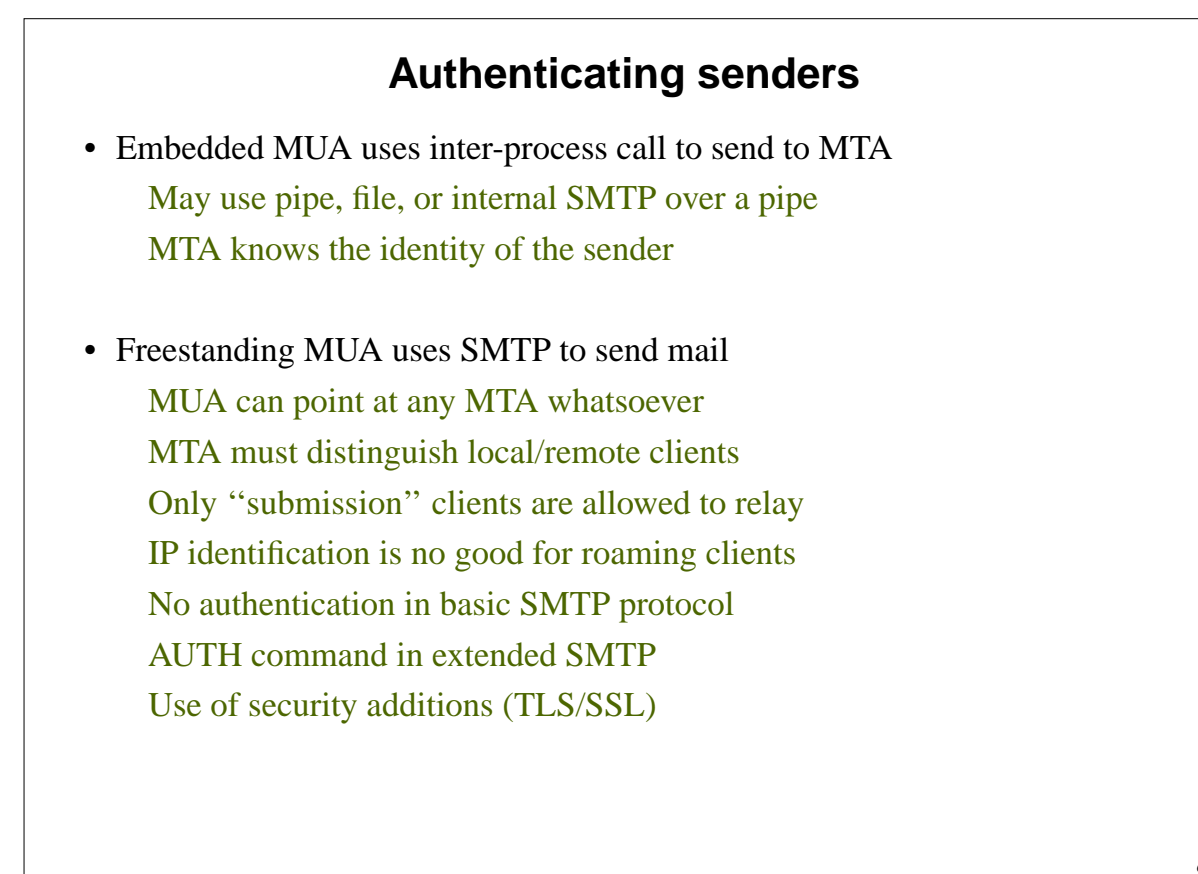

## **Message format (1)**

```
From: Philip Hazel <phil@exim.example>
  To: Julius Caesar <julius@rome.example>
  Cc: Mark Anthony <MarkA@cleo.co.example>
  Subject: How Internet mail works
  Julius,
     I'm going to be running a course on ...
• Format was originally defined by RFC 822 in 1982
   Now superseded by RFC 2822 (published 2001)
• Message consists of
   Header lines – some have a well-defined syntax
   A blank line – terminates the end of the header
   Body lines
• Notice that a message is defined in terms of lines
```
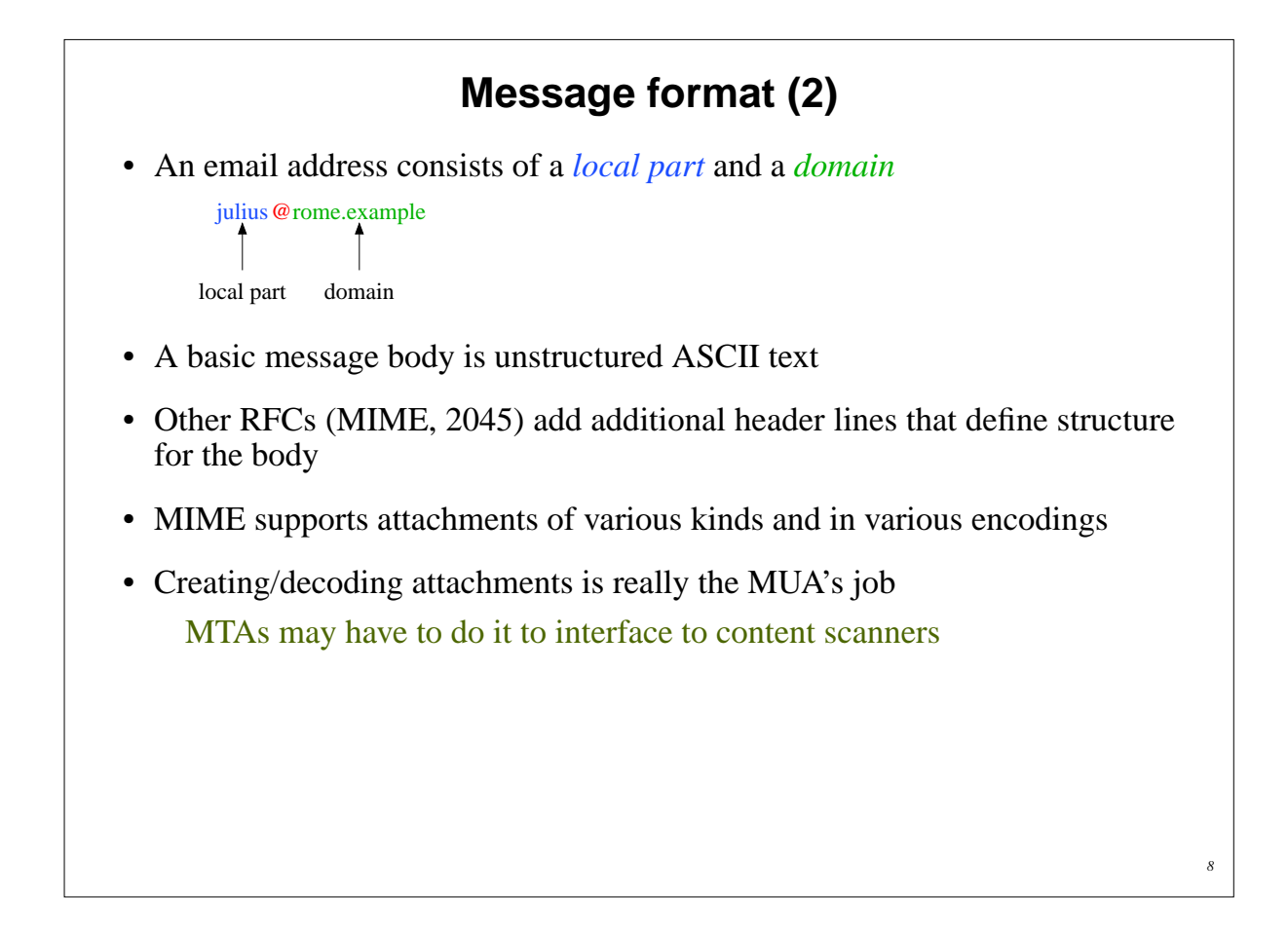

## **A message in transit (1)**

• Headers added by the MUA before sending

From: Philip Hazel <phil@exim.example> To: Julius Caesar <julius@rome.example> Cc: Mark Anthony <MarkA@cleo.co.example> Subject: How Internet mail works Date: Mon, 10 May 2004 11:29:24 +0100 (BST) Message-ID: <Pine.SOL.3.96.990117111343. 19032A-100000@taurus.exim.example> MIME-Version: 1.0 Content-Type: TEXT/PLAIN; charset=US-ASCII Julius, I'm going to be running a course on ...

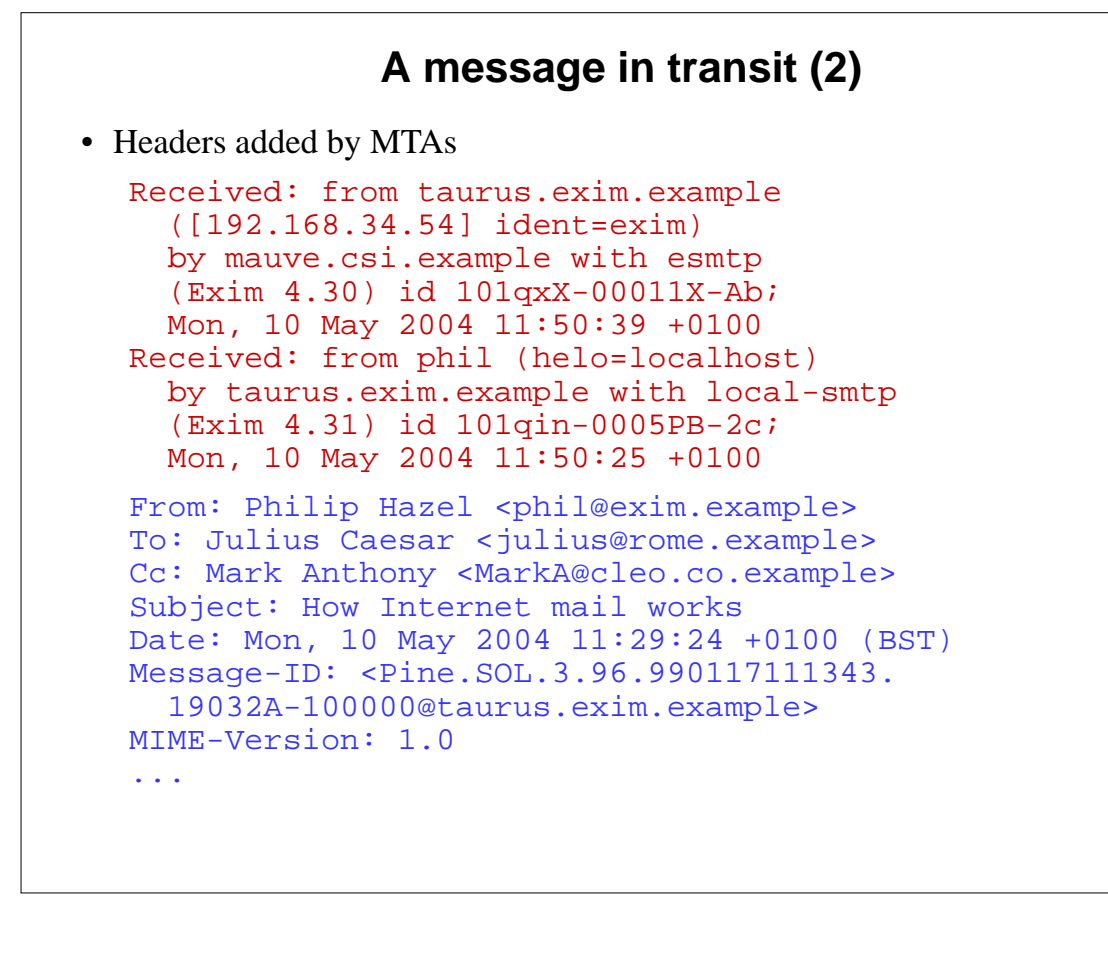

## **A message in transit (3)**

- A message is transmitted with an *envelope* MAIL FROM:<phil@exim.example> RCPT TO:<julius@rome.example>
- The envelope is separate from the RFC 2822 message
- Envelope (RFC 2821) fields need not be the same as the header (RFC 2822) fields (**From:** and **To:**)
- MTAs are (mainly) concerned with envelopes Just like the Post Office...
- Error (''bounce'') messages have null senders MATI, FROM: <>
- This is to prevent looping

```
An SMTP session
telnet relay.rome.example 25
220 relay.rome.example ESMTP Exim ...
EHLO taurus.exim.example
250-relay.rome.example ...
250-SIZE 10485760
250-PIPELINING
250 HELP
MAIL FROM:<phil@exim.example>
250 OK
RCPT TO:<julius@rome.example>
250 Accepted
DATA
354 Enter message, ending with "."
Received: from ...
From: ...
etc...
.
250 OK id=10sPdr-00034H-4B
OUIT
221 relay.rome.example closing connection ...
```
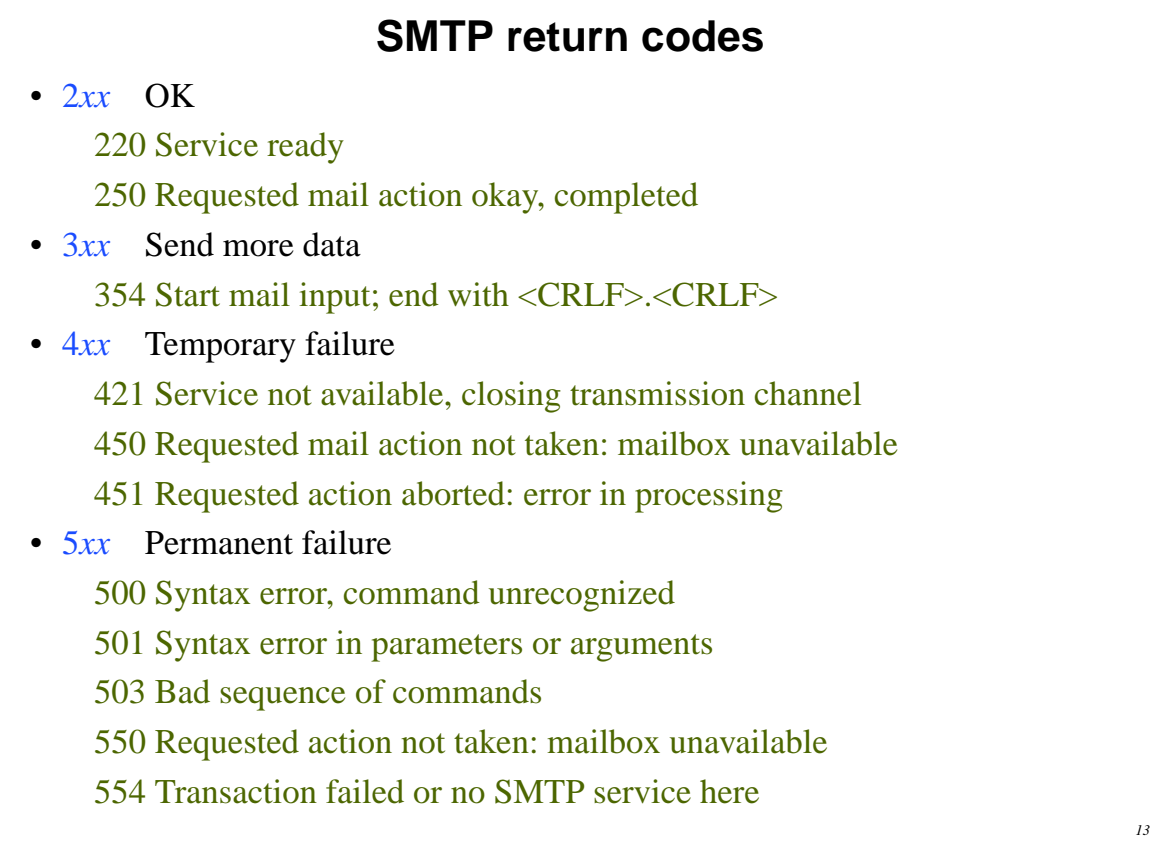

## **Email forgery**

- It is trivial to forge unencrypted, unsigned mail
- This is an inevitable consequence when the sender and recipient hosts are independent
- Most spam contains forged senders and forged header lines
- Be alert for forgery when investigating
- and ...
- Never send automatic spam or virus warnings! If you do, you are just adding to the problem

This is known as ''collateral spam'' or ''Joe jobs''

## **The Domain Name Service**

- The DNS is a worldwide, distributed database
- DNS servers are called *name servers*
- There are multiple servers for each DNS *zone*
- Secondary servers are preferably off-site
- Records in the DNS are keyed by type and domain name
- Root servers are at the base of the hierarchy
- Caching is used to improve performance
- Each record has a time-to-live field

#### **Use of the DNS for email (1)**

- Three DNS record types are used for routing mail
- *Mail eXchange* (MX) records map mail domains to host names

They provide a list of hosts, with preferences

hermes.cam.ac.uk. MX 5 green.csi.cam.ac.uk. MX 7 ppsw3.csi.cam.ac.uk. MX 7 ppsw4.csi.cam.ac.uk.

*• Address* (A) records map host names to IPv4 addresses

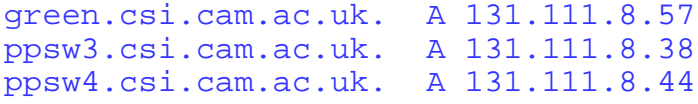

• IPv6 addresses use AAAA (''quad A'') records

ahost.csi.cam.ac.uk. AAAA 2001:630:200:...

# **Use of the DNS for email (2)** • MX records were added to the DNS after its initial deployment • Backwards compatibility rule If no MX records are found - Look for an address record - If found, treat it as an MX with 0 preference (most preferred) • MX records were invented for gateways to other mail systems They are now used for handing generic (e.g. corporate) mail domains • SRV (service) records can also be used for email routing This feature is not widely deployed

### **Other DNS records**

- The PTR record type maps IP addresses to names
- The IP address is inverted, then looked up in *in-addr.arpa* 57.8.111.131.in-addr.arpa. PTR green.csi.cam.ac.uk.
- PTR and address records do not have to be one-to-one

cam.ac.uk. MX 7 mx.cam.ac.uk. mx.cam.ac.uk. A 131.111.8.33

33.8.111.131.in-addr.arpa. PTR ppsw-4m.csi.cam.ac.uk.

• CNAME records provide a general aliasing facility

pelican.cam.ac.uk. CNAME redshank.csx.cam.ac.uk.

#### **DNS lookup tools**

• *host* is easy to use for simple queries

```
host demon.net
demon.net A 193.195.224.1
host 193.195.224.1
Name: finch-staff-1.server.demon.net
Address: 193.195.224.1
host -t mx demon.net
demon.net MX 10 lon1-relay-1.mail.thus.net
demon.net MX 5 lon1-hub-internal.mail.demon.net
demon.net MX 5 anchor-hub-internal.mail.demon.net
```
*• nslookup* is more verbose in both input and output

nslookup bt.net nslookup 192.168.34.135 nslookup -querytype=mx bt.net

• *dig* is the ultimate nitty-gritty tool

dig bt.net dig -x 192.168.34.135 dig energis.net mx

#### **DNS mysteries**

- Sometime primary and secondary name servers get out of step
- When mystified, check for server disagreement
- A second argument for *host* specifies a name server

```
host -t ns xxx.ac.uk
xxx.ac.uk NS mentor.xxx.ac.uk
xxx.ac.uk NS ns0.ja.net
host harvey.xxx.ac.uk mentor.xxx.ac.uk
harvey.xxx.ac.uk A 192.168.1.3
host harvey.xxx.ac.uk ns0.ja.net
harvey.xxx.ac.uk has no A record at ns0.ja.net
   (Authoritative answer)
```
## **Common DNS errors**

- Final dots missing on RHS host names in MX records
- MX records point to aliases instead of canonical names This should work, but is inefficient and deprecated
- MX records point to non-existent hosts
- MX records contain IP addresses (not host names) on the right-hand side Unfortunately some MTAs accept this Also, some name server software conspires to support this
- MX records do not contain a preference value

#### **Routing a message**

- Process locally handled addresses
	- Alias lists
	- Forwarding files
	- Local mailboxes
- Recognize special remote addresses For example, those for local client hosts
- Look up MX records for remote addresses
- If ourself (the current host) is in the list with preference *P* Discard MX records whose preference is greater than or equal to *P* This logic is for secondary MX servers
- For each remaining MX record, get the host's IP address(es)

### **Delivering a message**

- Perform local delivery
- For each remote delivery Try to connect to each remote host until one succeeds If it accepts or permanently rejects the message, that's it
- After temporary failures, try again at a later time
- Time out after deferring too many times
- Avoid sending multiple copies of the same message to the same host The RFCs recommend single copies with multiple recipients Sometimes single copies are necessary

*24*

# **Checking incoming senders** • A lot of messages are sent with bad envelope senders Misconfigured mail software Unregistered domains Misconfigured name servers Forgeries – probably the biggest cause nowadays • Many MTAs check the domain of the sender address • It is harder to check the local part A reverse SMTP ''callout'' is needed Uses more resources and can be quite slow Controversial when used indiscriminately • Bounce messages have no envelope sender; no check is possible

# **Checking incoming recipients**

- Some MTAs check each local recipient during the SMTP transaction Rejections are handled by the sending MTA The receiving MTA avoids problems with bad senders
- Other MTAs accept messages without checking local recipients The checks happen later
	- Errors are handled by the receiving MTA
	- More detailed error messages can be generated ...
		- ... but not necessarily delivered
		- ... or delivered to an innocent 3rd party (collateral spam)
- Checking at SMTP time is nowadays very common (because of forgeries) Reduces collateral spam because ratware does not generate bounces

## **Relay control**

- Incoming: From any host to specific domains Example: incoming gateway or backup MTA
- Outgoing: From specific hosts to anywhere Example: outgoing gateway on local network
- From SMTP-authenticated hosts to anywhere Example: travelling employee or customer using a remote network
- Encryption can be used for password protection during authentication
- Authentication can also be done using certificates
- Any other relaying is "open", and is a Bad Thing

## **Policy controls on incoming mail**

- Block known miscreant hosts and networks Spamhaus project, Realtime Blackhole List (RBL), etc...
- Block known miscreant senders Not as effective as it once was
- Reject SMTP protocol violations Catches some ''pump and dump'' ratware
- Greylisting temporarily reject unknown senders Has to be used in conjunction with black and white lists Requires continuous management – not that simple...
- Refuse malformed messages
- Refuse virus-laden messages
- Try to recognize unwanted messages (spam)

Discard (danger of false positives)

Annotate (let the end user decide)